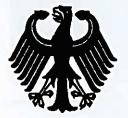

Bundesrepublik Deutschland Federal Republic of Germany

Bundesamt für Seeschifffahrt und Hydrographie Federal Maritime and Hydrographic Agency

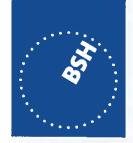

**BUNDESAMT FÜR** SEESCHIFFFAHRT UND **HYDROGRAPHIE** 

Conformance test report of an

|                       | AIS system               |
|-----------------------|--------------------------|
| Equipment under test: | AMEC                     |
| Туре:                 | Camino-108 / Camino-108W |

Applying test standards:

IEC 62287-1 Sections 12, Annex C.3

BSH/4542/001/4322516/13

Test Report No .:

Applicant:

Alltek Marine Electronics Corp. 7F, NO.605 Ruei-Guang Rd., Neihu District Taipei 11492 Taiwan

Hamburg, 01 October 2013 For the Federal Maritime and Hydrographic Agency

Herry Bart

**Heinrich Bartels Test engineer** 

el un

Hans-Karl von Arnim Head of section

**Federal Maritime and Hydrographic Agency** Bernhard-Nocht-Str. 78

20359 Hamburg Germany

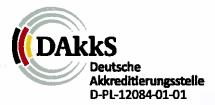

Note: Extracts from this test report shall not be copied without permission of the Federal Maritime and Hydrographic Agency Version 3.0

Federal Maritime and Hydrographic Agency

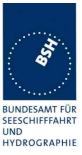

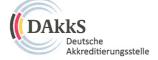

### Deutsche Akkreditierungsstelle GmbH

Beliehene gemäß § 8 Absatz 1 AkkStelleG i.V.m. § 1 Absatz 1 AkkStelleGBV Unterzeichnerin der Multilateralen Abkommen von EA, ILAC und IAF zur gegenseitigen Anerkennung

# Akkreditierung

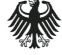

Die Deutsche Akkreditierungsstelle GmbH bestätigt hiermit, dass das Prüflaboratorium

Bundesamt für Seeschifffahrt und Hydrographie Bundesoberbehörde im Geschäftsbereich des BMVBS Bernhard-Nocht-Straße 78 20359 Hamburg

die Kompetenz nach DIN EN ISO/IEC 17025:2005 besitzt, Prüfungen in folgenden Bereichen durchzuführen:

Schiffsausrüstung (Navigationsausrüstung, Funkausrüstung, Rettungsmittel)

Die Akkreditierungsurkunde gilt nur in Verbindung mit dem Bescheid vom 08.03.2013 mit der Akkreditierungsnummer D-PL-12084-01 und ist gültig bis 07.03.2018. Sie besteht aus diesem Deckblatt, der Rückseite des Deckblatts und der folgenden Anlage mit insgesamt 9 Seiten.

Registrierungsnummer der Urkunde: D-PL-12084-01-01

Frankfurt am Main, 08.03.2013

Slehe Hinwelse auf der Rückseite

Im Auffrag Dipl.-Ipg. (FH) Ralf Egner Leiter Abteilung 2

Federal Maritime and Hydrographic Agency

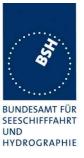

## General

| Applicant:            | Alltek Marine Electronics Corp.<br>7F, NO.605 Ruei-Guang Rd., Neihu District, Taipei<br>11492, Taiwan |
|-----------------------|----------------------------------------------------------------------------------------------------|
| Equipment under test: |                                                                                                    |
| Туре:                 | Camino-108 / Camino-108W                                                                              |
| Manufacturer:         | Alltek Marine Electronics Corp.                                                                       |
|                       | 7F, NO.605 Ruei-Guang Rd., Neihu District,                                                            |
|                       | Taipei 11492, Taiwan                                                                                  |
| Place of test:        | BSH test laboratory Hamburg, Room 916                                                                 |
| Start of test:        | 2013-07-08                                                                                            |
| End of test:          | 2013-08-15                                                                                            |

#### Test standards<sup>1</sup>:

#### IEC 62287-1 Ed.2 (2010)

Maritime navigation and radiocommunication equipment and systems-Automatic Identification Systems Class B shipborne equipment of the Universal Automatic Identification System (AIS) using CSTMA techniques

#### IEC 62287-1-am1 ed2.0 (2013)

Amendment 1 to IEC 62287-1 Ed.2: Maritime navigation and radiocommunication equipment and systems - Class B shipborne equipment of the automatic identification system (AIS) - Part 1: Carrier-sense time division multiple access (CSTDMA) techniques

## Summary

| Test<br>No. | Reference | Section                            | Result<br>(passed/ not passed /<br>not applicable / not<br>tested) |
|-------------|-----------|------------------------------------|--------------------------------------------------------------------|
| 2           | IEC 62287 | 10 Operational tests               | Not tested                                                         |
| 3           | IEC 62287 | 11 Physical tests                  | Not tested                                                         |
| 4           | IEC 62287 | 12 Specific tests of link layer    | Passed                                                             |
| 5           | IEC 62287 | 13 Specific tests of network layer | Not tested                                                         |
| 6           | IEC 62287 | C.3 DSC functionality tests        | Passed                                                             |

<sup>&</sup>lt;sup>1</sup> Numbers listed in the titles of the test sections of this report refer to the respective sections of IEC 62287-1 if not stated otherwise.

Federal Maritime and Hydrographic Agency

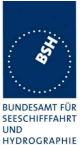

GENERAL INFORMATION ......5 1 EUT system no 1......5 1.1.1 1.2 1.2.1 1.4.1 1.5.1 1.5.2 2 2.1 2.2 2.3 2.425 2.6 2.7 2.8 A.1.1 A.1.2 A.1.3 A.1.4 A 1 5 A.1.6 A.1.7 A.1.8 **B** 1 B.1.1 C1

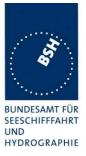

## **<u>1</u>** General information

## **<u>1.1 Equipment history</u>**

For each Transponder unit under test an numbered entry is provided here. For the two test environment it is recorded which EUT system is under test in that environment

#### **<u>1.1.1 EUT system no 1</u>**

| Transponder   |                                              |            |           |              |          |
|---------------|----------------------------------------------|------------|-----------|--------------|----------|
| Туре          | Camino-108                                   |            | Part No.: |              |          |
| Delivery date | 2013-07-05                                   |            | Serial    | number       |          |
|               | -:                                           |            | •         |              | •        |
| HW Version:   | Delivery date                                | 2013-0     | 7-05      | Version no   |          |
|               | Installation date                            | 2013-0     | 7-05      |              |          |
| SW Version:   | Delivery date                                | 2013-0     | 7-05      | Version no   | 1.2.5.8  |
|               | Installation date                            | 2013-0     | 7-05      |              |          |
| SW Version:   | Delivery date                                | 2013-0     | 7-10      | Version no   | 1.2.5.9  |
|               | Installation date                            | 2013-0     | 7-10      |              |          |
| SW Version:   | Delivery date                                | 2013-0     | 7-17      | Version no   | 1.2.5.10 |
|               | Installation date                            | 2013-0     | 7-17      |              |          |
| SW Version:   | Version: Delivery date 2013-07-18 Version no | Version no | 1.2.5.11  |              |          |
|               | Installation date                            | 2013-0     | 7-18      |              |          |
| SW Version:   | Delivery date                                | 2013-0     | 7-19      | Version no   | 1.2.5.12 |
|               | Installation date                            | 2013-0     | 7-19      |              |          |
| SW Version:   | Delivery date                                | 2013-0     | 7-29      | Version no   | 1.2.5.13 |
|               | Installation date                            | 2013-0     | 7-29      |              |          |
| SW Version:   | Delivery date                                | 2013-0     | 7-30      | Version no   | 1.2.5.14 |
|               | Installation date                            | 2013-0     | 7-30      |              |          |
| SW Version:   | Delivery date                                | 2013-0     | 8-05      | Version no   | 1.2.5.15 |
|               | Installation date                            | 2013-0     | 8-05      |              |          |
| SW Version:   | Delivery date                                | 2013-0     | 8-13      | Version no   | 1.2.5.17 |
|               | Installation date                            | 2013-0     | 8-13      |              |          |
| SW Version:   | Delivery date                                | 2013-0     | 8-15      | 5 Version no | 1.2.5.18 |
|               | Installation date                            | 2013-0     | 8-15      |              |          |
| SW Version:   | Delivery date                                |            |           | Version no   |          |
|               | Installation date                            |            |           |              |          |

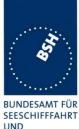

UND HYDROGRAPHIE

| GPS antenna   |                                |      |          |            |  |
|---------------|--------------------------------|------|----------|------------|--|
| Туре          | No GPS antenna<br>for the test | used | Part No  | ).:<br>    |  |
| Delivery date |                                |      | Serial n | umber      |  |
|               | -                              |      |          |            |  |
| HW Version:   | Delivery date                  |      |          | Version no |  |
|               | Installation date              |      |          |            |  |

## **<u>1.2 Test environment</u>**

Here it is intended to record for which time which EUT system is under test.

#### **<u>1.2.1 Test environment no 1</u>**

This Test environment is completely equipped as described in Annex A. Normally mainly VDL related tests and DSC tests are done in this environment

| Room          | BSH Room 916 (9 <sup>th</sup> floor) |
|---------------|--------------------------------------|
| Test engineer | H. Bartels                           |
| Location      | 9°59,103 E 53°32,822 N               |
|               |                                      |

| Equipment no | Start of test | End of test | Test engineer |
|--------------|---------------|-------------|---------------|
| 1            | 2013-07-08    | 2013-07-08  | Bartels       |
| 1            | 2013-07-10    | 2013-07-10  | Bartels       |
| 1            | 2013-07-18    | 2013-07-19  | Bartels       |
| 1            | 2013-07-29    | 2013-07-29  | Bartels       |
| 1            | 2013-07-30    | 2013-07-31  | Bartels       |
| 1            | 2013-08-07    | 2013-08-07  | Bartels       |
| 1            | 2013-08-13    | 2013-08-13  | Bartels       |
| 1            | 2013-08-15    | 2013-08-15  | Bartels       |
|              |               |             |               |

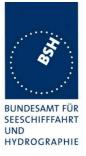

| <b>1.3</b> Composition        |                                             |                 |
|-------------------------------|---------------------------------------------|-----------------|
| Display                       | Remote                                      | 🛛 not available |
| DSC<br>Dedicated DSC Rx       | Time sharing with TDMA Rx                   |                 |
| RF Band ability               |                                             |                 |
| Only upper band               | $\boxtimes$ upper and lower band can be use | ed              |
| Channel management b          | y msg 22                                    |                 |
| Msg 22 implemented            | Only AIS 1 and AIS 2 can be us              | ed              |
| Serial Interface              | Not available                               |                 |
| Standard of serial interface: | NMEA-0183                                   |                 |
|                               |                                             |                 |

If not available, a serial test interface is required

### Sync signal for Carrier sense test

Required for testing

| Parameters |                 |
|------------|-----------------|
| Polarity:  | Active positive |
| Level      | TTL level       |

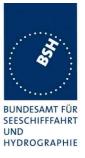

## 1.4 Legend

| Result mark  | <b>ting</b> (in the "result" column) <sup>2</sup> :            |
|--------------|----------------------------------------------------------------|
| Passed       | Item is ok, test was successful                                |
| Not passed   | Test of a required item was not successful, change required    |
| N/T          | Not tested                                                     |
| N/A          | Not applicable                                                 |
| Specific ren | narks (in the "remark" column, marked " <i>bold italic</i> "): |
| REC          | Recommendation (in terms of IEC17025 "opinion"): an improve    |

REC Recommendation (in terms of IEC17025 "opinion"): an improvement or change is recommended

Note Note or comment (in terms of IEC17025 "interpretation"): rationale for specific results or interpretation of requirements as appropriate

Template for additional test notes (copy if required):

| Date | Sign | Result | Status |
|------|------|--------|--------|
|      |      |        |        |
|      |      |        |        |
|      |      |        |        |

Issue of this template: 2013-07-12

 $^{2}$  Test items maybe colour marked in draft versions of the report as follows:

- Passed no colour marking
- Not passed yellow
- N/T blue
- N/A no colour marking REC green

Test Report No. BSH/4542/001/4322516/13

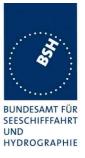

### 1.4.1 General problems

Here are general problems found in the operation of the EUT, not specific to the actual test point.

|                                          |                    | General problems                                                                                                    |        |
|------------------------------------------|--------------------|----------------------------------------------------------------------------------------------------|--------|
| Date                                     | Item               | Remark                                                                                                    | Result |
| 2013-07-08                               | Channel management | The receiver channels are re-set to AIS1 and AIS2<br>after DSC monitoring times when the unit is<br>operating with channel management settigns.<br><u>Retest 2013-07-10:</u><br>The receiver channels stay on the frequencies as<br>defined by the channel management setting | Passed |
| 2013-07-29<br>UTC 11:40                  | Overlapping areas  | defined by the channel management setting<br>The EUT has stored two overlapping areas, one<br>applied by DSC and one by message 22.                                                                                                    |        |
| 01011.40                                 |                    | If a new area overlaps an existing one the existing<br>area has to be deleted and the new one has to be<br>stored                                                                                                    |        |
|                                          |                    | <u>Retest 2013-07-30 Ba:</u><br>UTC 12:14                                                                                                    |        |
|                                          |                    | There were again two overlapping areas. The reason seems to be that – because of the fixed timing in DSC test mode – the second area (by DSC) has an older time stamp than the already existing area (applied by message 22 at real time).                                    |        |
|                                          |                    | Nevertheless- there should never be two overlapping areas stored.                                                                                                    |        |
|                                          |                    | If there is irreglular timing either the new area has to<br>be ignored (because of older time stamp) or the<br>previous area has to be removed) but never two<br>overlapping areas should be stored at the same<br>time.                                                      |        |
|                                          |                    | Retest 2013-08-07 Ba:                                                                                                    |        |
|                                          |                    | It is still possible to apply 2 overlapping areas.                                                                                                    |        |
|                                          |                    | Retest 2013-08-13 Ba:                                                                                                    | Passed |
| 2013-07-31<br>UTC 12:25, 12:30,<br>12:33 | Areas are deleted  | The new area overwrites the existing one<br>All areas have been deleted. Reason seems to be<br>that the external position input has stopped for about<br>10 s.                                                                                                    |        |
|                                          |                    | The standard provides only 3 reasons to delete areas:                                                                                                    |        |
|                                          |                    | - an existing area is overlapped by a new one                                                                                                    |        |
|                                          |                    | - an area is older than 5 weeks ( latest update)                                                                                                    |        |
|                                          |                    | - an area is more than 500 NM away from the current <u>valid position of the EUT.</u>                                                                                                    |        |
|                                          |                    | An invalid position or missing position input is definitely not a reason to delete area settings.                                                                                                    |        |
|                                          |                    | This is again a problem which may be caused by the special test mode using external position. But it has to be clarified to be sure that it does not happen in normal operation (using internal GPS).                                                                         |        |

Federal Maritime and Hydrographic Agency

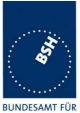

SEESCHIFFFAHRT UND HYDROGRAPHIE

|            |                    |                                                                                                    | HIDRUGRAPH |
|------------|--------------------|----------------------------------------------------------------------------------------------------|------------|
|            |                    | Retest 2013-08-07 Ba:                                                                                                    |            |
|            |                    | Areas are not deleted at time-out of external position.                                                                                                    | Passed     |
| 2013-08-07 | Message 4 required | The EUT does accept area setting calls only if it has received a message 4 from the base station before.                                                                                                    |            |
|            |                    | For DSC this requirement for message 4 is not<br>appropriate because of the following reasons:<br>- The DSC call includes already an addressing area -<br>different to message 22. So a check of the distance<br>to the base station is not necessary.<br>DSC channel management has mainly been<br>introduced to be able to apply channel management<br>areas to mobile stations which cannot be reached on<br>AIS channels because they are using other,<br>unknown channels (e.g. because of incorrect area<br>settings). This would not be possible if the mobile<br>stations require a message 4 on AIS channels to<br>accept the DSC area setting commands. |            |
|            |                    | Retest 2013-08-13 Ba:<br>The EUT accepts DSC calls with area setting also<br>when no message 4 from the same base station has<br>been received.                                                                                                    | Passed     |
|            |                    |                                                                                                    |            |

## 1.5 12.2 Carrier-Sense tests

#### 1.5.1 12.2.1 Threshold level

#### 12.2.1.1 Definition

Carrier-Sense threshold is the signal level below that which a time period shall be regarded as unused and a transmission may take place.

#### 12.2.1.2 Method of measurement

The test configuration is described here in its most basic form, using three signal sources with RF (PIN) switches selecting when each signal is applied to the EUT. Other equipment configurations may be used if they fulfil the same requirements (for example a single RF source fed via a switched attenuator, which is controlled by a timing circuit).

Federal Maritime and Hydrographic Agency

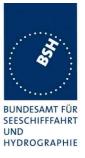

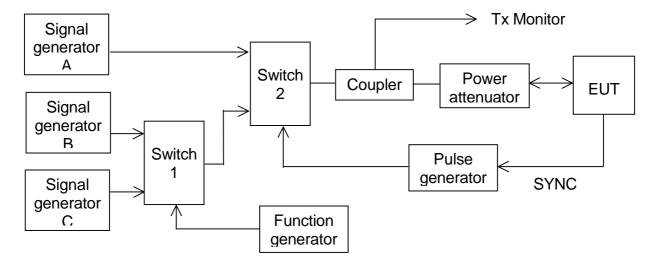

#### Figure 1 – Configuration for Carrier-Sense threshold test

- a) Signal C is a carrier modulated with a 400 Hz FM signal with a deviation of 3 kHz equivalent to 60 dBm at the EUT. The switches connect this signal to the EUT most of the time to mimic 100 % channel loading with strong traffic.
- b) Signal B is a carrier modulated with a 400 Hz FM signal with a deviation of 3 kHz equivalent to 87 dBm at the EUT. Switch 1 replaces signal C with signal B for 26,67 ms. The function generator makes this happen once every 2 s. This imitates one vacant time period in a 99 % loaded channel. The level of Signal B can be manually switched between –87 dBm and OFF to mimic high and low background levels (resulting in a threshold level of –77 dBm and –107 dBm).
- c) Signal A is a carrier modulated with a 400 Hz FM signal with a deviation of 3 kHz equivalent to 104 dBm at the EUT. When the EUT attempts a transmission, switch 2 replaces the 'background traffic' with signal A to imitate an incoming message intended to inhibit the transmission attempt. The level of signal A can be manually set to –74 dBm, –104 dBm and OFF (defined as less than –117 dBm).
- d) All three signal generators are tuned to the same frequency. The test shall be carried out on the lowest frequency declared by the manufacturer and AIS 2 (162,025 MHz).
- e) For the purposes of this test, the EUT will be equipped with a test signal (SYNC) indicating the start of each time period that it intends to transmit into. This is used to trigger the pulse generator which after a delay of 0,8 ms (8 bits) generates a 23,3 ms (224 bits) pulse for switch 2.
- f) With the signal levels set to the levels shown in the first row of the following table, the EUT shall be observed making routine scheduled position reports. Levels shall then be adjusted as per subsequent steps and the EUT monitored for 10 min (or at least 20 reporting attempts) to confirm if transmission has ceased.

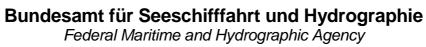

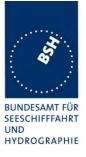

#### 12.2.1.3 Required results

| Step | Description       | Signal A ( dBm) | Signal B ( dBm) | EUT transmission |
|------|-------------------|-----------------|-----------------|------------------|
| 1    | Time period free  | OFF             | OFF             | Yes              |
| 2    | Time period used  | -104            | OFF             | Ceased           |
| 3    | Recovery          | OFF             | OFF             | Yes              |
| 4    | Raised background | OFF             | -87             | Yes              |
| 5    | Time period used  | -74             | -87             | Ceased           |
| 6    | Recovery          | OFF             | -87             | Yes              |

#### Table 24 – Required threshold test results

| 2013-07-10 Ba |   | Test details - Threshold level                                                                |  |        |  |
|---------------|---|-----------------------------------------------------------------------------------------------|--|--------|--|
| Test item     |   | Check Remark                                                                                  |  |        |  |
|               | - | n all steps, using the automatic test adapter<br>the EUT and the step information output of t |  |        |  |
| Step 1        |   | Check that the EUT has transmitted                                                            |  | Passed |  |
| Step 2        |   | Check that the EUT has not transmitted                                                        |  | Passed |  |
| Step 3        |   | Check that the EUT has transmitted                                                            |  | Passed |  |
| Step 4        |   | Check that the EUT has transmitted                                                            |  | Passed |  |
| Step 5        |   | Check that the EUT has not transmitted                                                        |  | Passed |  |
| Step 6        |   | Check that the EUT has transmitted                                                            |  | Passed |  |

Federal Maritime and Hydrographic Agency

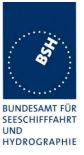

#### 1.5.2 12.2.2 Carrier sense timing

#### 12.2.2.1 Definition

This test is to verify that signals that are received before the CS detection window starts are not used for the detection of used time periods.

#### 12.2.2.2 Method of measurement

Use the test configuration and signals of test 12.2.1.

Signal B is switched off, signal A can be manually set to -74 dBm, -104 dBm and OFF.

The SYNC signal of the EUT indicating the start of each time period that it intends to transmit into is used to trigger the pulse generator to generate a 0,7 ms (7 bits) pulse for switch 2 starting at the SYNC signal (this pulse ends 1 bit before start of the CS detection window of the EUT)

f) Levels shall be adjusted as per the steps given in Table 25 and the EUT monitored for 10 min (or at least 20 reporting attempts) to confirm if EUT transmits.

#### 12.2.2.3 Required results

| Step | Description      | Signal A (dBm) | Signal B (dBm) | EUT transmission |
|------|------------------|----------------|----------------|------------------|
| 1    | Time period free | OFF            | OFF            | Yes              |
| 2    | Time period free | -104           | OFF            | Yes              |
| 3    | Time period free | -74            | OFF            | Yes              |

#### Table 25 Required carrier sense timing results

| 2013-07-10                                                                                                    | Test details - Carrier sense timing |             |        |  |  |
|----------------------------------------------------------------------------------------------------|-------------------------------------|-------------|--------|--|--|
| Test item                                                                                                    | Check                               | Remark      | Result |  |  |
| Run the test automatically with all steps, using the automatic test adapter.<br>Record the transmissions of the EUT and the step information output of the test adapter |                                     |             |        |  |  |
| Step 1                                                                                                    | Check that the EUT has transmitted  |             | Passed |  |  |
| Step 2                                                                                                    | Check that the EUT has transmitted  |             | Passed |  |  |
| Step 3                                                                                                    | Check that the EUT has              | transmitted | Passed |  |  |

Federal Maritime and Hydrographic Agency

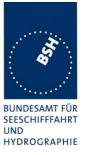

## 2 C.3 DSC functionality tests

## 2.1 C.3.1 General

For the tests in this subclause set the EUT into assigned mode using channels AIS 1 and AIS 2 with a reporting interval of 10 s.

Check with a sequence of valid calls consisting of a DSC channel management test call, a geographic call from ITU-R M.493-13, a test call, an individual call from ITU-R M.493-13 and a test call that the EUT's AIS operation is not affected by the interleaved calls.

| 2013-07-31 Ba | Test details– Sequence of 5 calls |        |        |
|---------------|-----------------------------------|--------|--------|
| Test item     | Check                             | Remark | Result |

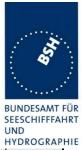

| Activate DSC function       Set reporting interval to 10 s and record VDL       Image: Constraint of the set of the AIS set of the AIS position reports is not affected by the transmission of the DSC calls       Some Tx messages on the DSC listening channel are missing Remark:         File: sequence_C3_1.sst"       Check that the schedule of the AIS the transmission of the DSC calls       Some Tx messages are also missing during the DSC listening interval some messages are also missing during the DSC listening intervals when there are no DSC calls.       This was not observed with 30s reporting interval         Retest 2013-08-07 Ba: Similar result, in 2 cases some messages were not transmitted after DSC receiving interval.       Similar result, in 2 cases some messages were not transmitted after DSC receiving interval.       Similar result, in 2 cases some messages were not transmitted after DSC receiving interval.         In some other intervals.       Retest 2013-08-13 Ba: Similar result, in 2 cases some messages the EUT outputs 'Tx fail, Cartier sensing.       Retest 2013-08-15 Ba: There are still some phases with Tx fail but there is no correlation with the DSC receiving interval.       Passed         Retest 2013-08-15 Ba: There are still some phases with Tx fail but there is no correlation with the DSC receiving times. It may be a problem of distortion signal levels in the tast lab.       Passed |                                                                                                    |                                                                        |                                                                                                    | HYDROGRAP |
|----------------------------------------------------------------------------------------------------|----------------------------------------------------------------------------------------------------|------------------------------------------------------------------------|----------------------------------------------------------------------------------------------------|-----------|
| Start DSC transmission of test<br>sentence       Check that the schedule of the AIS<br>position reports is not affected by<br>the transmission of the DSC calls       Some Tx messages on the<br>DSC listening channel are<br>missing         File: sequence_C3_1.st"<br>Delay between the calls is 5 s       Check that the schedule of the DSC calls       Some Tx messages on the<br>DSC listening channel are<br>missing         it are mark:       It seems that with 10 s<br>reporting interval some<br>messages are also missing<br>during the DSC listening<br>intervals when there are no<br>DSC calls.       This was not observed with<br>30s reporting interval         Retest 2013-08-07 Ba:<br>Similar result, in 2 cases<br>some messages were not<br>transmitted after DSC<br>receiving interval.       In some other intervals there<br>was no problem         Retest 2013-08-13 Ba:<br>Similar result. For the missing<br>messages the EUT outputs       Tx fail, Carrier sensing'. So it<br>seems that the DSC<br>receiving influences<br>somehow the carrier sensing.       Passed         Net ext 2013-08-15 Ba:<br>There are still some phases<br>with Tx fail but there is no<br>correlation with the DSC<br>receiving time. It may be a<br>problem of distortion signal<br>levels in the test lab.       Passed                                                                                                    | Activate DSC function                                                                                       |                                                                        |                                                                                                    |           |
| sentence<br>File: sequence_C3_1.sst"<br>Delay between the calls is 5 s<br>belay between the calls is 5 s<br>position reports is not affected by<br>the transmission of the DSC calls<br>Parent:<br>It seems that with 10 s<br>reporting interval some<br>messages are also missing<br>during the DSC listening<br>intervals when there are no<br>DSC calls.<br>This was not observed with<br>30s reporting interval<br>Retest 2013-08-07 Ba:<br>Similar result, in 2 cases<br>some messages were not<br>transmitted after DSC<br>receiving interval.<br>In some other intervals there<br>was no problem<br>Retest 2013-08-13 Ba:<br>Similar result. For the missing<br>messages the EUT outputs<br>"Tx fail, Carrier sensing". So it<br>seems that the DSC<br>receiving influences<br>somehow the carrier sensing.<br>Retest 2013-08-15 Ba:<br>There are still some phases<br>with Tx fail but there is no<br>correlation with the DSC<br>receiving inter is that but<br>We accept this test item as                                                                                                    | Set reporting interval to 10 s an                                                                           | d record VDL                                                           |                                                                                                    |           |
|                                                                                                    | Set reporting interval to 10 s an<br>Start DSC transmission of test<br>sentence<br>File: sequence_C3_1.sst" | Check that the schedule of the AIS position reports is not affected by | DSC listening channel are<br>missing<br>Remark:<br>It seems that with 10 s<br>reporting interval some<br>messages are also missing<br>during the DSC listening<br>intervals when there are no<br>DSC calls.<br>This was not observed with<br>30s reporting interval<br><u>Retest 2013-08-07 Ba:</u><br>Similar result, in 2 cases<br>some messages were not<br>transmitted after DSC<br>receiving interval.<br>In some other intervals there<br>was no problem<br><u>Retest 2013-08-13 Ba:</u><br>Similar result. For the missing<br>messages the EUT outputs<br>"Tx fail, Carrier sensing". So it<br>seems that the DSC<br>receiving influences<br>somehow the carrier sensing.<br><u>Retest 2013-08-15 Ba:</u><br>There are still some phases<br>with Tx fail but there is no<br>correlation with the DSC<br>receiving times. It may be a<br>problem of distortion signal | Passed    |
|                                                                                                    |                                                                                                    |                                                                        |                                                                                                    |           |
|                                                                                                    |                                                                                                    |                                                                        |                                                                                                    |           |

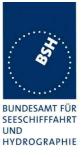

## 2.2 C.3.2 Regional area designation

Perform the following tests using the DSC channel management test call.

Send to the EUT a standard call but with symbol numbers appropriate to the geographical regions and channels specified in the test. Note the transition boundary is 5 NM in this test.

| transmission of test settin                                                                                           | ck that the area<br>ng of the DSC<br>mand is correctly | Remark According to PI test output the DSC calls are received but the area settings are not stored. Retest 2013-07-19 Ba:                                                                                                    | Result |
|----------------------------------------------------------------------------------------------------|--------------------------------------------------------|----------------------------------------------------------------------------------------------------|--------|
| Start DSC<br>transmission of test<br>sentenceCheck<br>settir<br>common<br>storeFile:<br>area_set_region_2084_208Store | ng of the DSC mand is correctly                        | received but the area settings are not stored.<br><u>Retest 2013-07-19 Ba:</u>                                                                                                    |        |
| transmission of test<br>sentence com<br>File:<br>area_set_region_2084_208                                             | ng of the DSC mand is correctly                        | received but the area settings are not stored.<br><u>Retest 2013-07-19 Ba:</u>                                                                                                    |        |
|                                                                                                    |                                                        | <ul> <li>The area settings are stored</li> <li>There are still phase where no DSC calls are received</li> <li>Retests 2013-07-30 Ba:</li> <li>UTC 13:18</li> <li>There was again a phase where DSC was not received. Even with normal timing the EUT did not receive DSC calls during the DSC rx phases. After a restart of the unit DSC reception was ok.</li> <li>Retest 2013-08-07 Ba:</li> <li>UTC 12:04</li> </ul>         |        |
|                                                                                                    |                                                        | There was still a phase without receiving DSC<br>calls. After restart DSC calls were received<br>again.<br>The same happened with regular DSC timing<br>intervals every 15 minutes<br>(UTC 13:50 to 14:45). After restart DSC rx was<br>ok<br><u>Retest 2013-08-13 Ba:</u><br>UTC 11:40<br>There was again a phase with no DSC rx.<br><u>Retest 2013-08-15 Ba:</u><br>During the current test phase there was no<br>DSC Rx fail | Passed |
|                                                                                                    | ck that the<br>sitional zone size is<br>/              | The transitional zone size is 4 NM<br>Retest 2013-07-29 Ba:<br>The transitional zone size is still 4 NM, but<br>should be 5 NM<br>Retest 2013-07-30 Ba:                                                                                                    |        |
|                                                                                                    |                                                        | The transitional zone size is 5 NM.                                                                                                    | Passed |

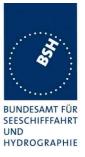

## 2.3 C.3.3 Scheduling

Check that the EUT's AIS reporting is not affected during the DSC monitoring times. Send a valid geographical call to the EUT. Check that a response is not transmitted.

| 2013-07-31 Ba                                 |              | Test details (b) – Sequence of 5 calls                                       |        |        |  |
|-----------------------------------------------|--------------|------------------------------------------------------------------------------|--------|--------|--|
| Test item                                     |              | Check                                                                        | Remark | Result |  |
| Set reporting interval to 10 s and record VDL |              |                                                                              |        |        |  |
| Msg: B Msg 23 Test                            | : 10.2.2.1 T | 3                                                                            |        |        |  |
| DSC monitoring time                           | es           | Check that the AIS reporting is not affected during the DSC monitoring times |        | Passed |  |
| File:<br>area_set_region_2084_2               | 086.sst"     | Check that not response is transmitted                                       |        | Passed |  |
|                                               |              |                                                                              |        |        |  |

## 2.4 C.3.4 DSC flag in Message 18

Check that the DSC flag is set properly when DSC functionality is available.

| 2013-07-19 Ba   | Test details – DSC flag            |                                                                                                    |        |
|-----------------|------------------------------------|----------------------------------------------------------------------------------------------------|--------|
| Test item       | Check                              | Remark                                                                                                 | Result |
| Record VDL      | -                                  | <del>.</del>                                                                                           |        |
| DSC activated   | Check that the DSC flag is set     | The DSC function is activated<br>and deactivated with the<br>AMEC AIS Class B<br>Configuration utility | Passed |
| DSC inactivated | Check that the DSC flag is not set |                                                                                                    | Passed |

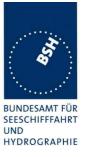

## 2.5 C.3.5 DSC monitoring time plan

Check that DSC commands are received during DSC monitoring times and, if time-sharing is used, are not received outside those times.

| 2013-07-30 Ba                               |     | Test details (b) – DSC m                                                                                       | nonitoring time plan                                                             |        |
|---------------------------------------------|-----|----------------------------------------------------------------------------------------------------|----------------------------------------------------------------------------------|--------|
| Test item                                   |     | Check                                                                                                    | Remark                                                                           | Result |
| Delete all area settir                      | ngs | -                                                                                                    |                                                                                  |        |
| Send a DSC area so outside the monitori     |     | If time-sharing is used:<br>Check that the channels are not<br>changed                                         |                                                                                  | Passed |
|                                             |     | If time-sharing is <b>not</b> used:<br>Check that the channels are<br>changed according to the area<br>setting | Not applicable because time-<br>sharing is used                                  | N/A    |
| Send a DSC area so<br>inside the monitoring |     | Check that the channels are<br>changed according to the area<br>setting                                        | The DSC monitoring time<br>plan is also checked by a<br>record of AIS receiving. | Passed |
|                                             |     |                                                                                                    |                                                                                  |        |

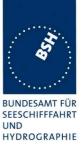

# 2.6 C.3.6 Replacement or erasure of dated or remote regional operating settings

#### Method of measurement

Set up standard test environment. Send a valid regional operating setting to the EUT by Message 22 with the regional operating area including the own position of the EUT. Consecutively send a further seven (7) valid regional operating settings to EUT, using both Message 22 and DSC telecommands, with regional operating areas not overlapping to the first and to each other. Perform the following in the order shown:

- a) send a ninth Message 22 to the EUT with valid regional operating areas not overlapping with the previous eight regional operating areas;
- b) Step 1: set own position of EUT into any of the regional operating areas defined by the second to the ninth telecommands sent to the EUT previously;

Step 2: send a tenth telecommand to the EUT, with a regional operating area which partly overlaps the regional operating area to which the EUT was set by Step 1 but which does not include the own position of the EUT;

c) Step 1: move own position of EUT to a distance of more than 500 NM from all regions defined by previous commands;

Step 2: consecutively set own position of EUT to within all regions defined by the previous telecommands.

#### Required results

After the initialisation, the EUT shall operate according to the regional operating settings defined by the first Message 22 sent.

- a) The EUT shall return to the default operating settings.
- b) Step 1: check that the EUT changes its operating settings to those of that region which includes own position of the EUT.

Step 2: check that the EUT reverts to the default operating settings.

NOTE Since the regional operating settings to which the EUT was set in Step 1 are erased due to Step 2, and since there is no other regional operating setting due to their non-overlapping definition, the EUT returns to default.

c) Step 1: check that the EUT operates with the default settings.

Step 2: check that the EUT operates with the default settings.

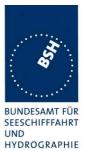

| 2013-07-29 Ba                                                                               | Test details           | <ul> <li>Test of replacement or erasure</li> </ul>                                       | e of dated or remote regional oper                                                                            | ating settings |
|---------------------------------------------------------------------------------------------|------------------------|------------------------------------------------------------------------------------------|----------------------------------------------------------------------------------------------------|----------------|
| Test item                                                                                   |                        | Check                                                                                    | Remark                                                                                                    | Result         |
| Send by DSC and n                                                                           | nsg 22                 | <u>.</u>                                                                                 | <u>.</u>                                                                                                    |                |
| -                                                                                           | • •                    | MSG 22 (Msg: B Msg 22 Test 13                                                            | ,                                                                                                    |                |
| 7 areas not overlap                                                                         | oing, not inclu        | iding own position, first 3 by msg                                                       | 22, last 4 by DSC                                                                                             |                |
| Check active area                                                                           |                        | Check that EUT uses the<br>channels of area 1                                            |                                                                                                    | Passed         |
| a) Send a 9. msg 22<br>not overlapping the<br>areas                                         |                        | Check that the EUT returns to<br>the default operating settings<br>(the area is deleted) | UTC 11:53                                                                                                    | Passed         |
| b) step 1: Set own p                                                                        | osition to             | Check channels of area 2                                                                 | Verified by ACA output                                                                                        | Passed         |
| any of the 7 areas                                                                          |                        | Check channels of area 3                                                                 |                                                                                                    | Passed         |
|                                                                                             |                        | Check channels of area 4                                                                 |                                                                                                    | Passed         |
|                                                                                             |                        | Check channels of area 5                                                                 |                                                                                                    | Passed         |
|                                                                                             |                        | Check channels of area 6                                                                 |                                                                                                    | Passed         |
|                                                                                             |                        | Check channels of area 7                                                                 |                                                                                                    | Passed         |
|                                                                                             |                        | Check channels of area 8                                                                 |                                                                                                    | Passed         |
|                                                                                             |                        | Check channels of area 9                                                                 | <u>Retest 2013-07-29 Ba:</u><br>UTC 12:05                                                                     |                |
|                                                                                             |                        |                                                                                          | Area 9 was received but not accepted                                                                          |                |
|                                                                                             |                        |                                                                                          | It seems that no further areas<br>are accepted when the<br>required maximum of 8 area<br>settings are stored. |                |
|                                                                                             |                        |                                                                                          | If a new area is received the oldest area has to be removed.                                                  |                |
|                                                                                             |                        |                                                                                          | Retest 2013-07-30 Ba:                                                                                         |                |
|                                                                                             |                        |                                                                                          | UTC 13:45                                                                                                    | Passed         |
|                                                                                             |                        |                                                                                          | Area 1 has been deleted                                                                                       |                |
| b) step 2: Send an a<br>DSC, overlapping th<br>step 1 not including<br>position             | e area 2 of            | Check that the EUT returns to<br>the default operating settings<br>(the area is deleted) | Retest 2013-07-29 Ba:                                                                                         | Passed         |
| c) Step 1: Erasure b                                                                        | y distance:            | Check that the EUT operates                                                              | Retest 2013-07-29 Ba:                                                                                         | Passed         |
| Move own position of<br>distance of more that<br>from all regions defi<br>previous commands | an 500 miles<br>ned by | with the default settings                                                                |                                                                                                    |                |
| <u>Step 2: Check of erasure</u> :<br>Set own position of EUT to                             |                        | Check area 2 = default                                                                   | Checked by ACA output                                                                                         | Passed         |
|                                                                                             |                        | Check area 3 = default                                                                   |                                                                                                    | Passed         |
| vithin all regions defined by the                                                           | Check area 4 = default |                                                                                          | Passed                                                                                                    |                |
| previous telecommands.                                                                      |                        | Check area 5 = default                                                                   |                                                                                                    | Passed         |
| b) step 1: Set own p                                                                        | osition to             | Check area 6 = default                                                                   |                                                                                                    | Passed         |
| any of the 7 areas                                                                          |                        | Check area 7 = default                                                                   |                                                                                                    | Passed         |
|                                                                                             |                        | Check area $8 = default$                                                                 |                                                                                                    | Passed         |
|                                                                                             |                        |                                                                                          |                                                                                                    |                |

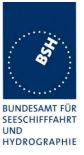

## 2.7 C.3.7 Test of addressed telecommand

#### Method of measurement

Set up a standard test environment and operate EUT in autonomous mode. Perform the following tests in the following order:

- a) send a DSC telecommand with valid regional operating settings that are different from the default operating settings, to the EUT with a regional operating area, which contains the current position of own station;
- b) send an addressed DSC telecommand to the EUT with different regional operating settings than the previous command;
- c) Move the EUT out of the regional operating area defined by the previous addressed telecommand into an area without regional operating settings.

#### **Required results**

- a) Check, that the EUT uses the regional operating settings commanded to it in a).
- b) Check, that the EUT uses the regional operating settings commanded to it in b).
- c) Check, that the EUT reverts to default.

| 2013-07-29 Ba                                       | Test details – Test of addressed telecommand |                                                          |                                                                                                    |        |
|-----------------------------------------------------|----------------------------------------------|----------------------------------------------------------|----------------------------------------------------------------------------------------------------|--------|
| Test item                                           |                                              | Check                                                    | Remark                                                                                                    | Result |
| All areas are erased by the previ                   |                                              | ous test                                                 |                                                                                                    |        |
| a) Send a DSC call with a new area, position inside |                                              | Check, that the EUT uses the regional operating settings | UTC 12:11 area 1                                                                                                    | Passed |
|                                                     |                                              | Check, that the EUT uses the settings of the new message | UTC 12:12:10<br>An DSC calls with new<br>channels only (no corners) is<br>ignored and the channels of<br>the area in use are not<br>changed.<br>UTC 12:15:55<br>After receiving an DSC call<br>with complete setting and the<br>same corners as the area in<br>use but different channels the<br>EUT restarts automatically.<br>The new setting is not stored.<br><u>Retest 2013-07-30 Ba:</u><br>Both kinds of MMSI addressed<br>calls are accepted, with and<br>without corner points. | Passed |
| c) Move the position area                           | out of the                                   | Check, that the EUT uses the default channels            | Retest 2013-07-30 Ba:                                                                                                    | Passed |
|                                                     |                                              |                                                          |                                                                                                    |        |

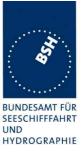

## 2.8 C.3.8 Invalid regional operating areas

Test for invalid regional operating areas (three regional operating areas with same corner).

#### Method of measurement

Set up standard test environment and operate EUT in autonomous mode. Perform the following tests in the following order after completion of all other tests related to change of regional operating settings:

- a) send three different valid regional operating settings with adjacent regional operating areas, their corners within eight miles of each other, to the EUT by DSC telecommand, Presentation interface input and manual input via MKD. The current own position of the EUT shall be within the regional operating area of the third regional operating setting;
- b) move current own position of the EUT consecutively to the regional operating areas of the first two valid regional operating settings.

This test can be accomplished by either using a dedicated test input for simulated position information or a GNSS simulator.

#### Required test results

- a) Check, that the EUT uses the operating settings that were in use prior to receiving the third regional operating setting.
- b) Check, that the EUT consecutively uses the regional operating settings of the first two received regional operating areas.

| 2013-07-29 Ba                                                                                                    | Test details – Test for invalid regional operating areas |                                                                      |                                                                                                    |        |
|----------------------------------------------------------------------------------------------------|----------------------------------------------------------|----------------------------------------------------------------------|----------------------------------------------------------------------------------------------------|--------|
| Test item                                                                                                    |                                                          | Check                                                                | Remark                                                                                                    | Result |
| a) Send three different valid<br>regional with adjacent corners<br>by DSC area call,<br>Position inside 3 <sup>rd</sup> area. |                                                          | Check, that the default<br>channels are used                         | Checked by evaluation of ACA<br>output on request and<br>evaluation of PI port.<br>UTC 13:21<br>The area is stored, and the<br>default channels are not used<br><u>Retest 2013-07-30 Ba:</u><br>The area is not stored | Passed |
| b) Move own positic<br>area                                                                                                   | on to the first                                          | Check, that the EUT uses the operational settings of the first area  | Check by evaluation of ACA output on request                                                                                                    | Passed |
| Move own position t<br>second area                                                                                            | o the                                                    | Check, that the EUT uses the operational settings of the second area | Check by evaluation of ACA output on request                                                                                                    | Passed |

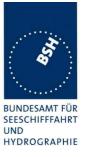

# Annex A Test equipment

# A.1 Test equipment summary

| #      | description                           | type                 | identification            |
|--------|---------------------------------------|----------------------|---------------------------|
| 1      | VDL Analyser / Generator              | AIS Test unit MKII   | S/N AA08PN                |
|        |                                       |                      | Bund BSH/2012, 7200002112 |
|        |                                       |                      | BSH PC10745               |
|        |                                       |                      | SW AISterm V1.0rev47      |
|        |                                       |                      | AISmain V1.47011120R      |
| 2<br>3 | Target simulator software             | Furuno Navintra      | BSH PC 9169               |
| 3      | Presentation Interface Monitor        | BSH                  | BSH PC 8441               |
|        |                                       |                      | BSH PC 9457               |
|        |                                       |                      | SW NewMoni V3.1           |
| 4      | GMDSS-AIS-Testbox (DSC)               | Futronic I/S         | 200 30 405                |
| 5      | 16 Port Serial Device Server          | Moxa DE-303          | 06698, BSH Nr. 6084       |
| 6      | Connection box for Moxa serial server |                      |                           |
|        | With 8 converters RS 232 to RS 422    |                      |                           |
| 7      | Active retransmitting GPS antenna     | RA - 48              | 4800199                   |
| 8      | Trimble GPS reference receiver        | 4000RS,              | S/N 3428A06700            |
|        |                                       | Part number 21000-76 |                           |
|        |                                       |                      |                           |
|        | Auxiliaries:                          |                      |                           |
| 9      | True RMS Multimeter DMM 916           | Tektronix            | S/N 138531                |
| 10     | 2-Kanal-Digital-Oszilloskop           | Le Croy              | LCRY 0301 J 15673         |
|        |                                       | Wavesurfer 422       |                           |
| 11     | Unbalanced Standard Attenuator        | Rhode & Schwarz      | BUND KK 11201             |
|        |                                       | DPR BN 18024/50      |                           |
| 12     | 2 fixed voltage power supply          | SITOP                | BUND 102452, 102453       |
|        | (24 V/10A)                            |                      |                           |
| 13     | 1 fixed voltage power supply          | Siemens              |                           |
|        | (12 V/4,5A)                           |                      |                           |
| 14     | 2 adjustable power supplies           | PS 405 D             | S/N 2737, 2768            |
|        | (30 V/5 A)                            |                      |                           |
|        |                                       |                      |                           |

## Reserve equipment

| #  | description              | type                 | identification                                 |
|----|--------------------------|----------------------|------------------------------------------------|
| 15 | VDL Analyser / Generator | AIS equipment tester | S/N 218<br>Bund 102710/2002<br>Prüfgerät Nr. 1 |
| 16 | VDL Analyser / Generator | AIS equipment tester | Prüfgerät Nr. 2                                |

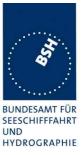

## A.1.1 VDL Analyser / Generator

The VDL analyser/generator:

- <u>receives</u> the radio data telegrams transmitted by the AIS under test, slotwise evaluates their radio parameters (field strength, SNR, etc.) and provides a transparent display of the decoded radio data telegrams (VDL messages).
- <u>transmits</u> radio data telegrams which have been entered/edited via a control panel. The AIS under test receives these messages and either passes the received data to it's presentation interface and/or responds as appropriate.
- <u>records</u> all data contained in the received radio telegrams and radio parameters in a data base for offline evaluation and documentation purposes.
- <u>simulates</u> AIS targets by transmitting position reports of virtual targets up to the maximum channel capacity of 100% channel load on both channels (4500 messages / minute). The data are provided via serial interface to the VDL analyser/ Generator.

## A.1.2 Target simulator

The target simulator consists of a standard PC with a special AIS Target Simulator software.

For tests of AIS transponders the data of up to 75 moving targets defined in text file in plain language are transferred to the "TS" input of the VDL Analyser/ Generator as VDM sentences and transmitted on the VHF data link (VDL). Thus the AIS VHF data link is loaded with simulated AIS targets in fixed slots or in slots selected by the VDL Analyser/ Generator.

## A.1.3 Presentation Interface Monitor

The Presentation Interface Monitor is a PC software running on four standard PCs. It is used to

- analyse the AIS high speed input / output
- analyse the AIS long range function
- generate DSC calls for the DSC test box and to display, log and evaluate the received DSC calls from EUT.

For that purpose it includes the functions:

- coding / decoding of NMEA 6-bit data fields
- online AIS message filtering
- online AIS message editing
- load and transmit predefined sequences
- online modification of transmitted sequences

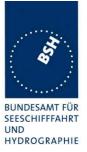

## A.1.4 Sensor Data Simulator

The Sensor Data Simulator provides simulated sensor data to the serial sensor data inputs of the EUT. The sensor data are provided in text files to the Sensor Data Simulator which modifies the sensor data sentences e.g. adding the actual UTC time, modify some time-varying data and by adding a checksum.

The Sensor Data Simulator is basically the same software as the Presentation Interface Monitor using a special part of the functionality of the software.

## A.1.5 DSC Testbox

The DSC test box is a standard GMDSS-AIS Test box used for the survey of ship stations.

For the DSC testing of AIS equipment in includes a software extension that provides a remote control input/output facility

- to transmit DSC calls according to ITU 825-3 generated in an external PC on DSC channel 70 and
- to output received DSC calls from the EUT to the external PC.

A special PC software is used to generate the DSC calls and to display, log and evaluate received DSC calls. It communicates via the serial remote control interface to the DSC Testbox.

## A.1.6 Serial Interface Server

The Serial Interface Server provides 16 serial lines which can be connected in a flexible way to the EUT and to equipment of the test environment like the DSC Testbox.

The Serial Interface Server is connected to the controlling PCs via Ethernet Network. It includes:

- 8 serial lines according to RS-422 and IEC 61162-1/2
- 8 serial lines according to RS-232

## A.1.7 Laboratory Network

A special laboratory network connect controlling PCs with equipment of the test environment (VDL Generator/ analyser) and with EUT if equipped with an ethernet interface.

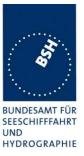

## A.1.8 GPS Retransmitter

All AIS equipment includes a GPS receiver for the exact timing and for getting position and speed information.

To avoid the need to connect all AIS equipment to GPS antennas outside the laboratory a re-transmitting GPS antenna is installed in the lab. It amplifies and radiates a GPS signal in the laboratory which is received by active GPS antenna on the roof.

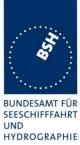

## UND HYDROGRAPHIE

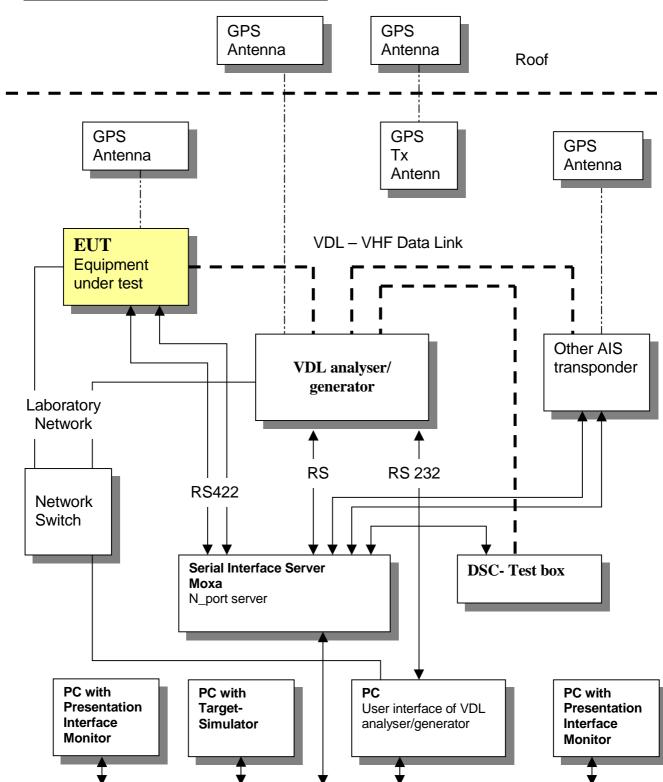

## A.2 Test environment overview

BSH Network for exchange evaluation data

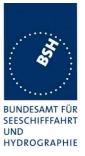

## **Annex B Test sentences**

## **B.1 IEC 61162 test sentences**

Many of the test sentences are modified manually during the test according to the requirements of the actual test items.

Mainly the MMSI in all addressed sentences are adapted to the actual MMSI of the EUT or of the unit the EUT communicates with.

In addition the files containing these sentences contain also some control information used by the monitor program like:

<UTC> is replaced by the actual UTC time at time of output

<WAIT EVENT> waiting for user action before next output

<WAIT xxxx> waiting xxx ms before next output

This control information is not shown in the following sentence examples because it is not sent to the EUT.

## **B.1.1 Sensor input**

| Sensor input sentences                         |                                 |  |
|------------------------------------------------|---------------------------------|--|
| File name                                      | Description                     |  |
| Sentences                                      |                                 |  |
| AIS01_gll_vtg_hdt_rot.sst                      | Standard sensor input sentences |  |
| \$GPGLL,5330.1234,N,01001.2345,E,141800.00,A,A |                                 |  |
| \$GPVTG,350.0,T,,M,10.0,N,,K,A                 |                                 |  |
| \$TIHDT,359.9,T                                |                                 |  |
| \$TIROT,0.0,A                                  |                                 |  |

# **B.2 DSC sentences**

The sentences are listed as they are applied to the DSC Testbox for transmission of DSC test calls. There is a special format used based on an earlier definition of NMEA private sentences.

The frame for transmitting a DSC call is: \$PDEBT,CCDSC,T,00014600<call content>FF

The <call content> has to be entered in Hex code, 2 hex numbers for each 7 bit DSC symbol, without spaces, beginning with the format specifier which included only ones. The DSC coding and addition of redundancy (3 bit symbol redundancy and symbol repetition) are done by the test box. The content description of the calls is available on request.

Test Report No. BSH/4542/001/4322516/13

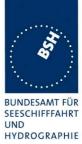

The DSC sentences include MMSI number which is changed according to the actual MMSI number the EUT

| DSC Sentences                                                                                                    |                                                                                                    |  |  |
|----------------------------------------------------------------------------------------------------|----------------------------------------------------------------------------------------------------|--|--|
| File name                                                                                                    | Description                                                                                                |  |  |
| Sentences                                                                                                    | Sentences                                                                                                  |  |  |
| sel_set_region.sst                                                                                                    | Selective regional setting by DSC, standard pos. outside, channel 61                                       |  |  |
| <pre>\$PDEBT,CCDSC,T,000146007800 0D053200010A0075FF</pre>                                                                        | 0001005067150A27271E68090A3D00680A143D00680C053C0001140068                                                 |  |  |
| sel_set_region_in.sst                                                                                                    | Selective regional setting, standard position inside, channel 72, 73, 12.5 kHz                             |  |  |
| \$PDEBT,CCDSC,T,0001460078000001005067150A27271E680900480A680A00490A680C05280001030068<br>0D051E00005D0075FF                      |                                                                                                    |  |  |
| sel_set_ais_channel_ch65.sst                                                                                                    | Setting AIS channel to 65                                                                                  |  |  |
| \$PDEBT,CCDSC,T,000146007800                                                                                                    | 0001005067150A27271E68090A4100680A14410075FF                                                               |  |  |
| sel_check_channel.sst                                                                                                    | Test of channel use in 20.4                                                                                |  |  |
| \$PDEBT,CCDSC,T,000146007800                                                                                                    | 0001010067150A27271E654875FF                                                                               |  |  |
| \$PDEBT,CCDSC,T,000146006705280000091E003C003C0067150A27271E676F75FF                                                              |                                                                                                    |  |  |
| area_set_region.sst                                                                                                    | Area addressed regional setting, standard position inside address, but not inside area, Ch 60              |  |  |
| \$PDEBT,CCDSC,T,000146006705<br>1400005A00680D050A000050007                                                                       | 280000091E003C003C0067150A27271E68090A3C00680A143C00680C05<br>5FF                                          |  |  |
| area_set_region_20_2.sst                                                                                                    | Area addressed regional setting for test 20.2                                                              |  |  |
| <pre>\$PDEBT,CCDSC,T,00014600670F3200000E00005A005A0067150A27271E6809145200680A0A520068(<br/>1E00011E00680D0F140001280075FF</pre> |                                                                                                    |  |  |
| <pre>\$PDEBT,CCDSC,T,00014600670F3200000E00005A005A0067150A27271E6809145100680A0A5100680C0F 1400011E00680D0F0A0001280075FF</pre>  |                                                                                                    |  |  |
| Sequence_20_1sst                                                                                                    | Area addressed regional setting, standard position inside address, but not inside area, Ch 60              |  |  |
| \$PDEBT,CCDSC,T,000146007800                                                                                                    | 0001010067150A27271E676F75FF                                                                               |  |  |
| \$PDEBT, CCDSC, T,00014600660600050A0A64150A27271E646E5A00487E7E7E7FFF                                                            |                                                                                                    |  |  |
| \$PDEBT,CCDSC,T,0001460078000001010067150A27271E676F75FF                                                                          |                                                                                                    |  |  |
| \$PDEBT,CCDSC,T,0001460078000001010067150A27271E646E5A00487E7E7E75FF                                                              |                                                                                                    |  |  |
| \$PDEBT,CCDSC,T,0001460078000001010067150A27271E676F75FF                                                                          |                                                                                                    |  |  |
| Test_sequence_20_3.sst                                                                                                    | Sequence of an area addressed call and continues transmission of other call for test of free channel check |  |  |
| \$PDEBT,CCDSC,T,000146006705320000091E003C003C0067150A27271E676F75FF                                                              |                                                                                                    |  |  |
| \$PDEBT,CCDSC,T,000846007800                                                                                                    | 0000010167150A27271E676F75FF                                                                               |  |  |
|                                                                                                    |                                                                                                    |  |  |

Federal Maritime and Hydrographic Agency

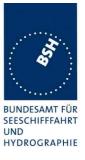

# Annex C Test diagrams

## C.1 12.2.1 Carrier sense tests – Threshold level

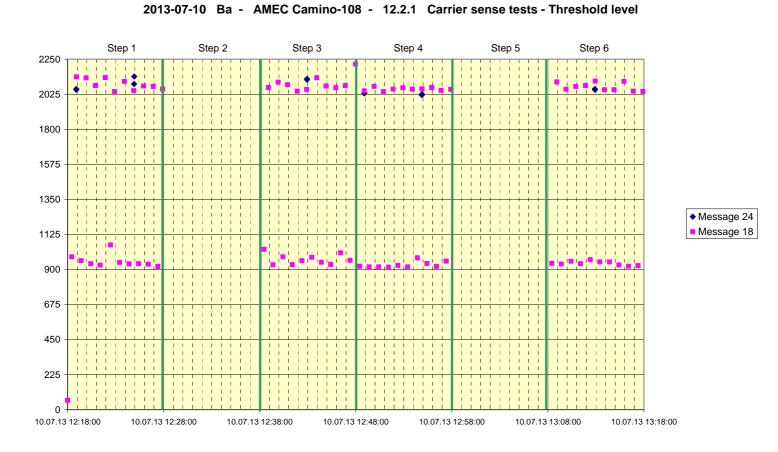

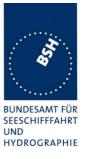

#### 12.6.1 Carrier sense tests – Carrier sense timing **C.2**

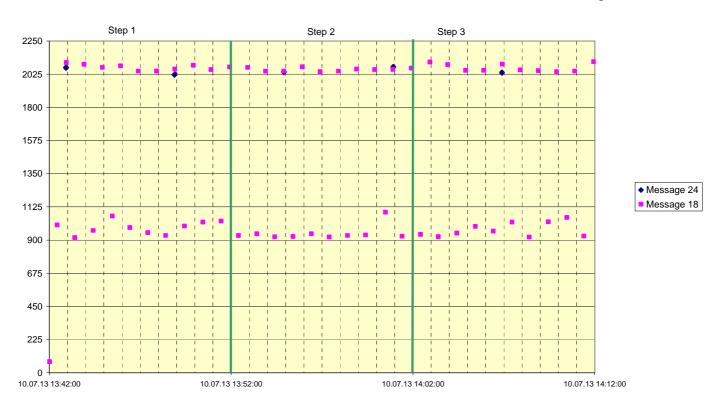

#### 2013-07-10 Ba - AMEC Camino-108 - 12.2.2 Carrier sense tests - Carrier sense timing

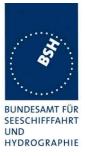

# Annex D Photos of equip ment under test

## **D.1** Transponder Unit

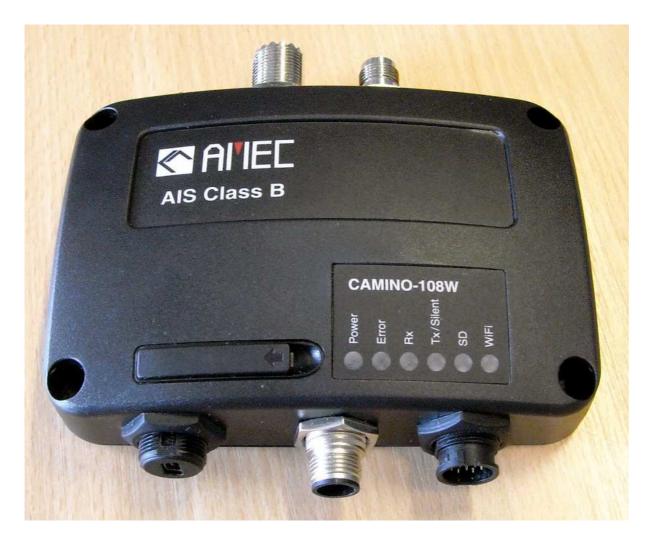

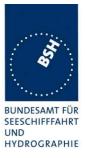

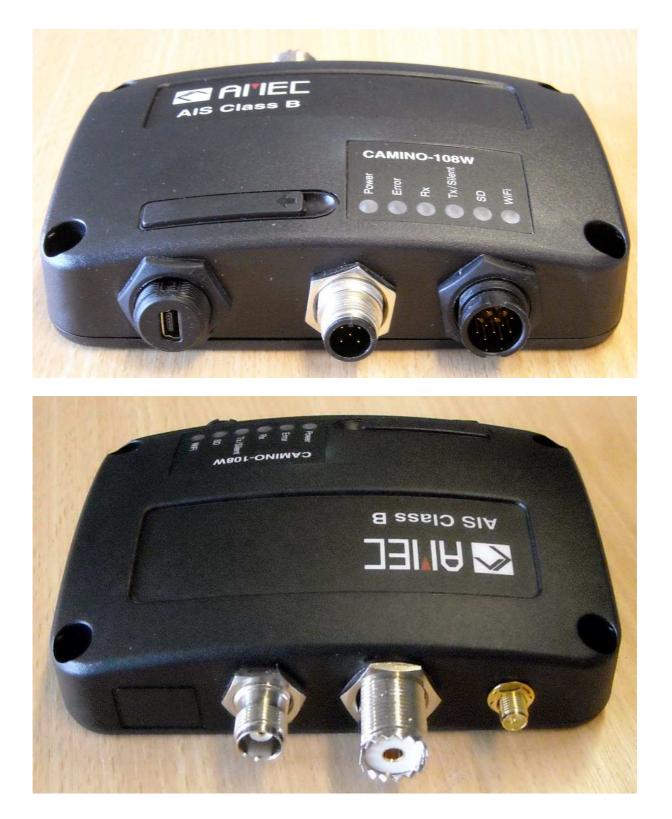